## **FastQC introduction**

- FastQC tutorial:<https://www.youtube.com/watch?v=bz93ReOv87Y>
- Help on each function in FastQC:
- <http://www.bioinformatics.babraham.ac.uk/projects/fastqc/Help/3%20Analysis%20Modules/>

# What is the quality of my reads?

#### **Read length**

Will be important in setting maximum k-mer size value for assembly

#### **Quality encoding type**

Important for quality trimming software

#### **% GC**

High GC organisms don't tend to assemble well and may have an uneven read coverage distribution.

#### **Total number of reads**

Gives you an idea of coverage..

#### **Dips in quality near the beginning, middle or end of the reads**

Determines possible trimming/cleanup methods and parameters and may indicate technical problems with the sequencing process/machine run.

#### **Presence of highly recurring k-mers**

May point to contamination of reads with barcodes, adapter sequences etc.

#### **Presence of large numbers of N's in reads**

May point to poor quality sequencing run. You need to trim these reads to remove N's.

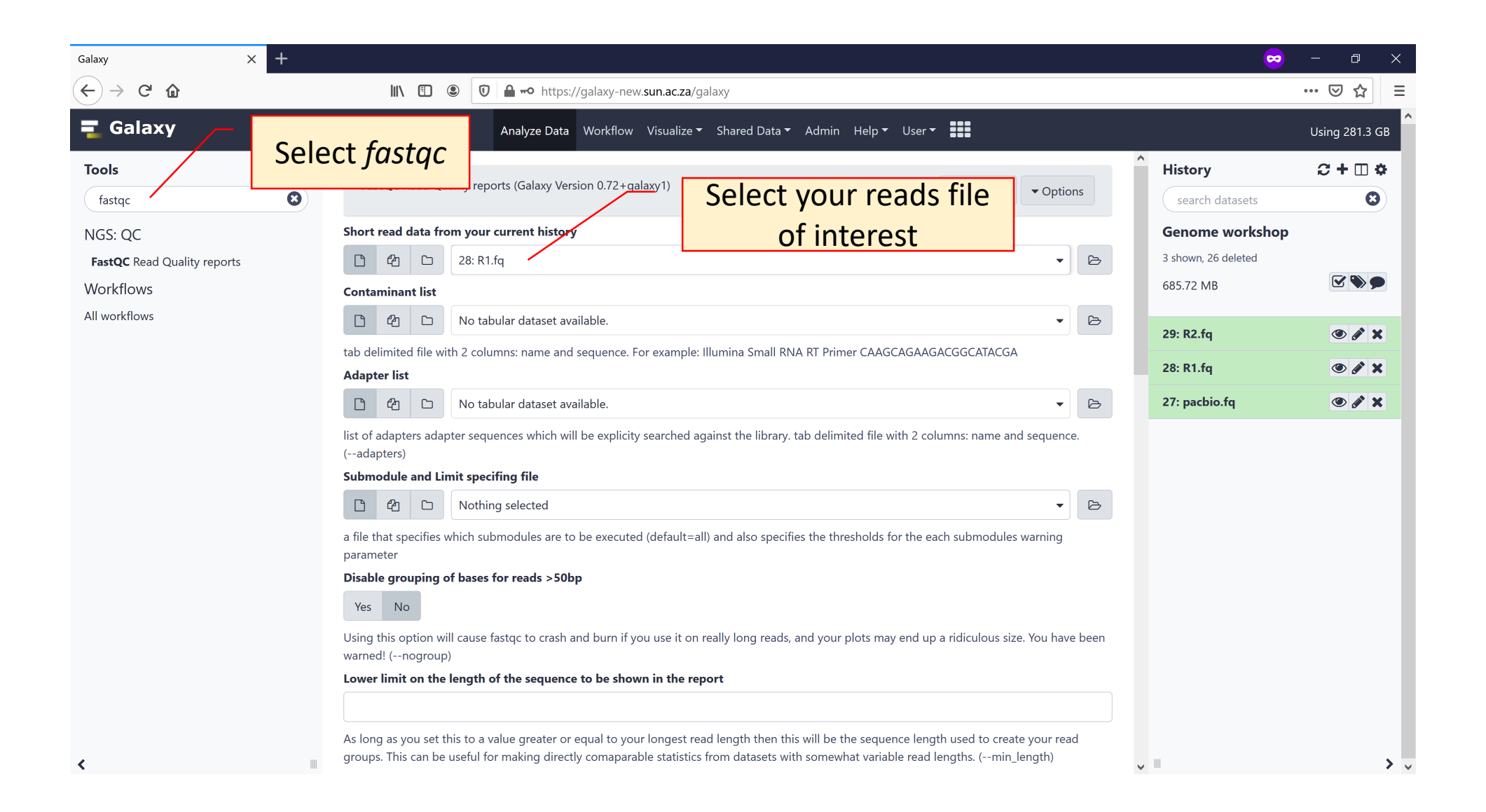

H1\_CGATGT\_L005\_R1\_001.fastq FastQC Report  $\mathbf{R}_{\text{FastQC Report}}$ Thu 9 Jun 2016 H1\_CGATGT\_L005\_R1\_001.fastq

#### **Summary**

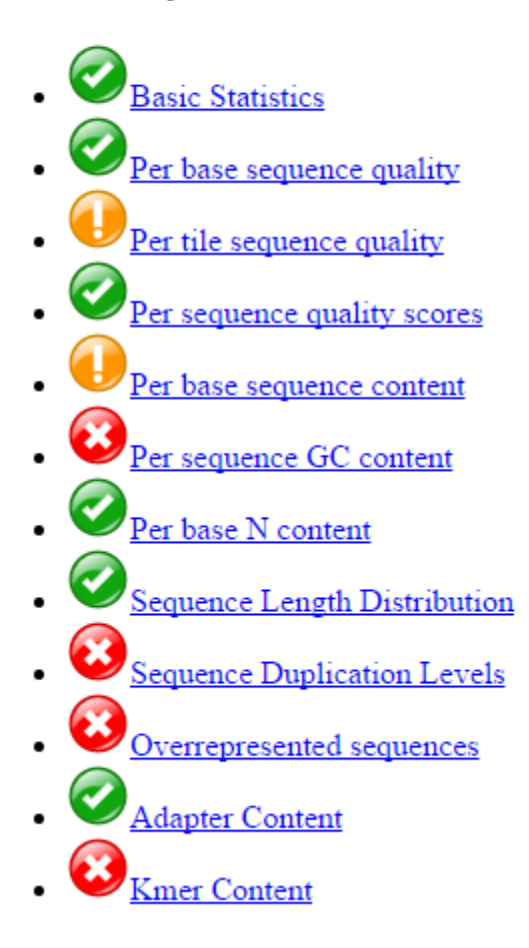

## **Per base sequence quality**

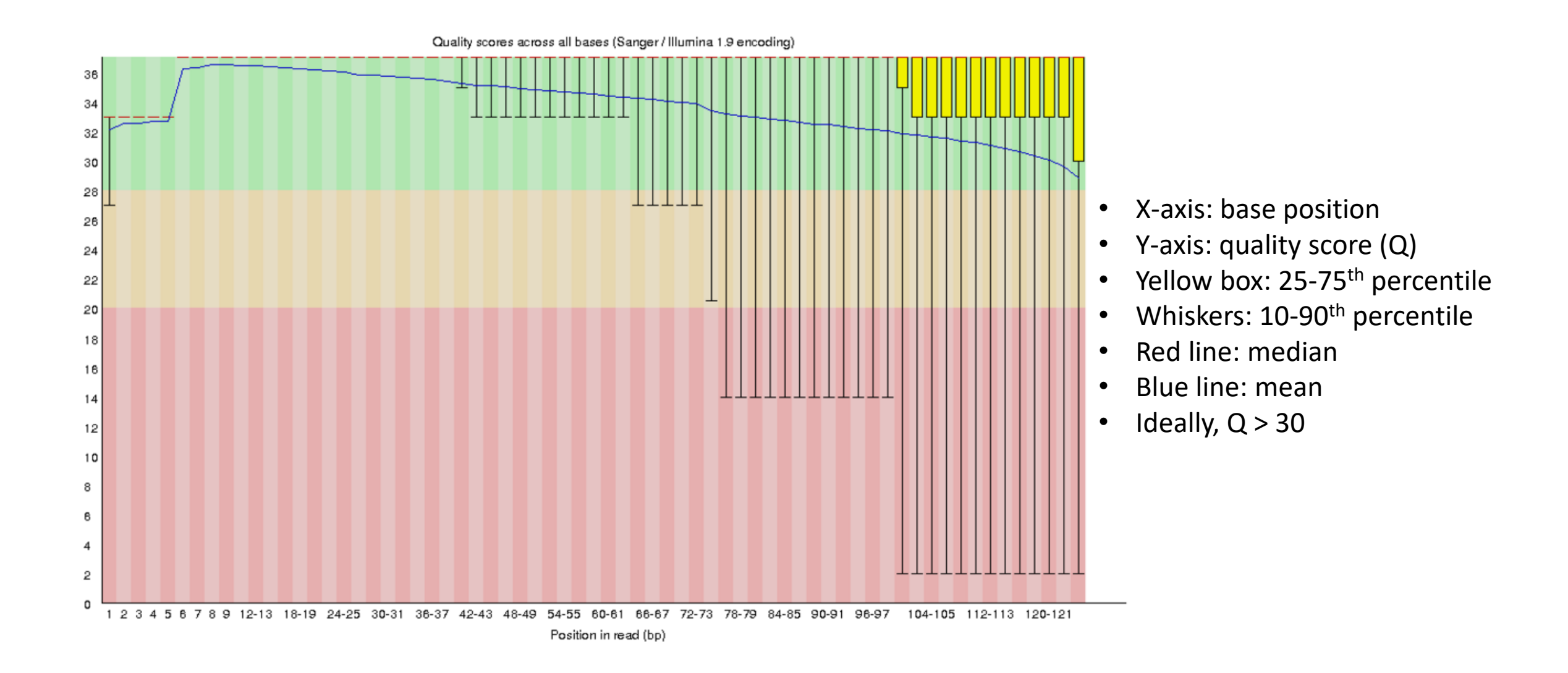

## **Per tile sequence quality**

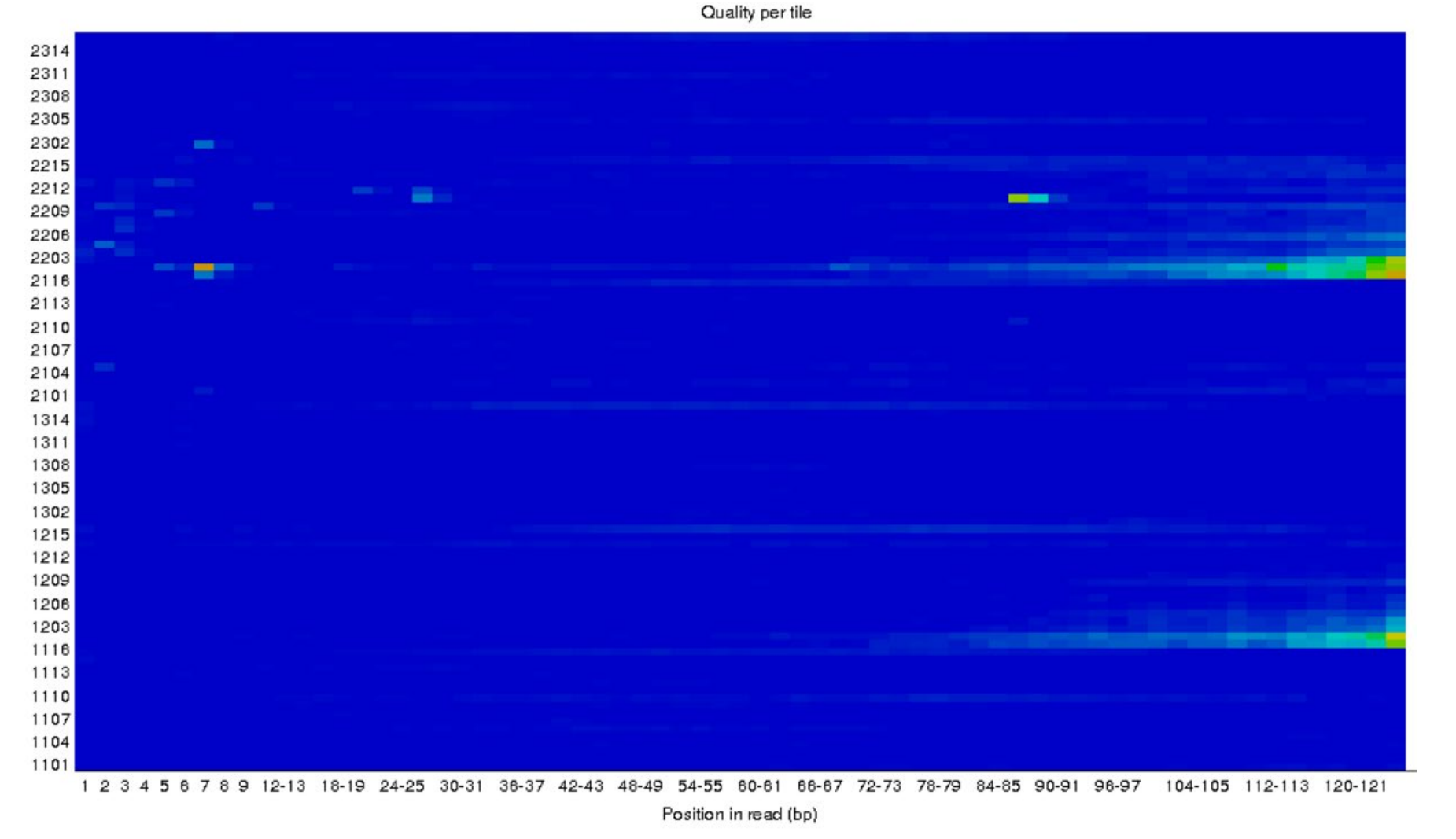

- Heatmap of read quality at a given position in sequence for each tile in a Illumina flowcell
- Colours displayed from cold (blue) to hot (red)
- Warning issued if any tile has mean Phred score 2 less than flowcell average for that position
- Error issued if any tile has Phred score 5 less than flowcell average at that position

## **Per sequence quality scores**

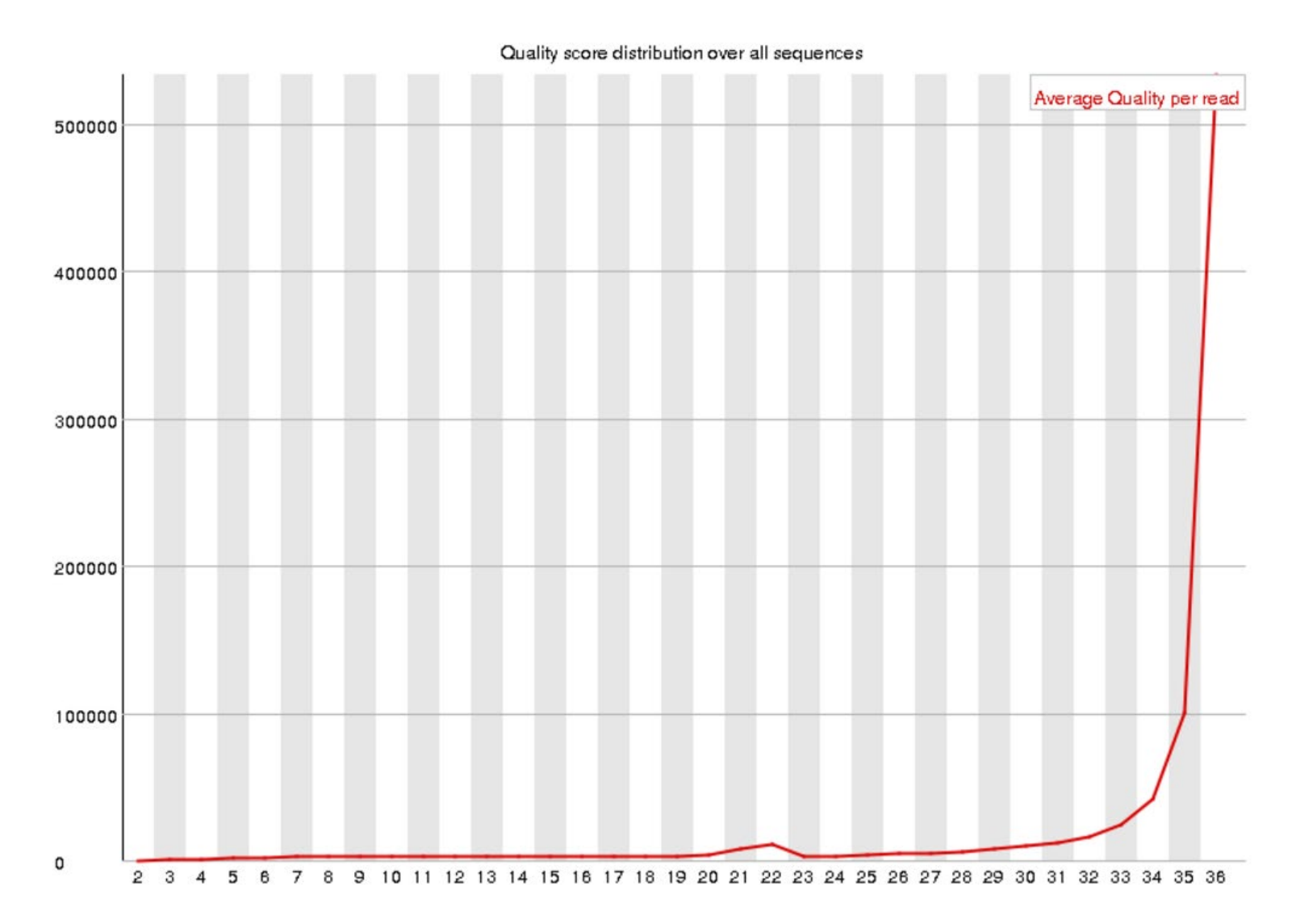

- Plot of average Q value for a sequence against number of sequences with the same average Q
- Distribution should have pronounced peak at the right, with few if any small bumps in the central/low Q positions

#### **Per base sequence content**

Sequence content across all bases

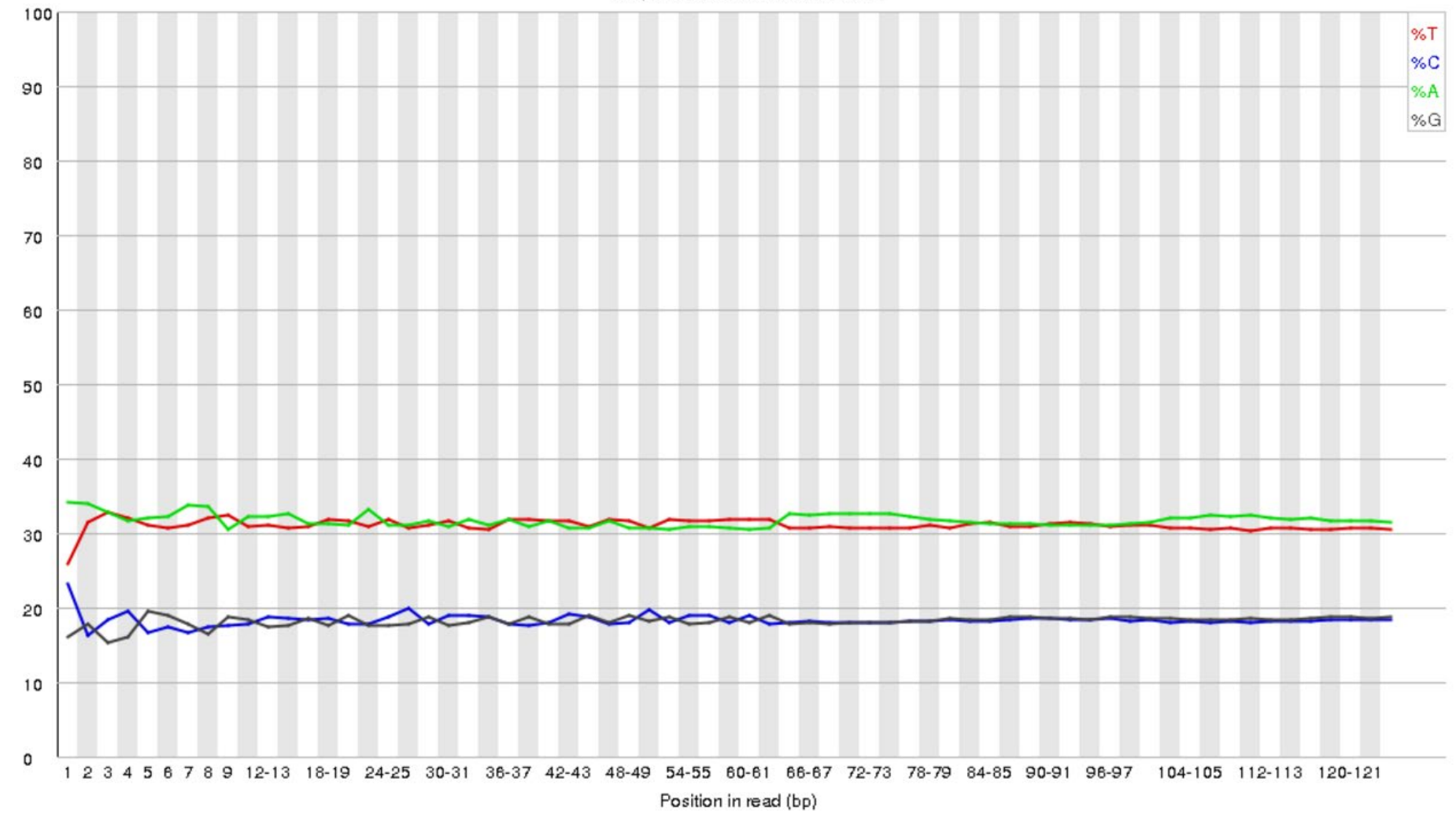

- Plot of % content for each of the 4 nucleotides G, A, T and C
- The % composition for each should be fairly constant for the sequence length
- If there is a significant deviation at one or more positions, it may indicate a significant library bias, or problem with the synthesis reaction

### **Per sequence GC content**

50 53 56 59 62 65 68 71 74 77 80 83 86 89 92 95 98

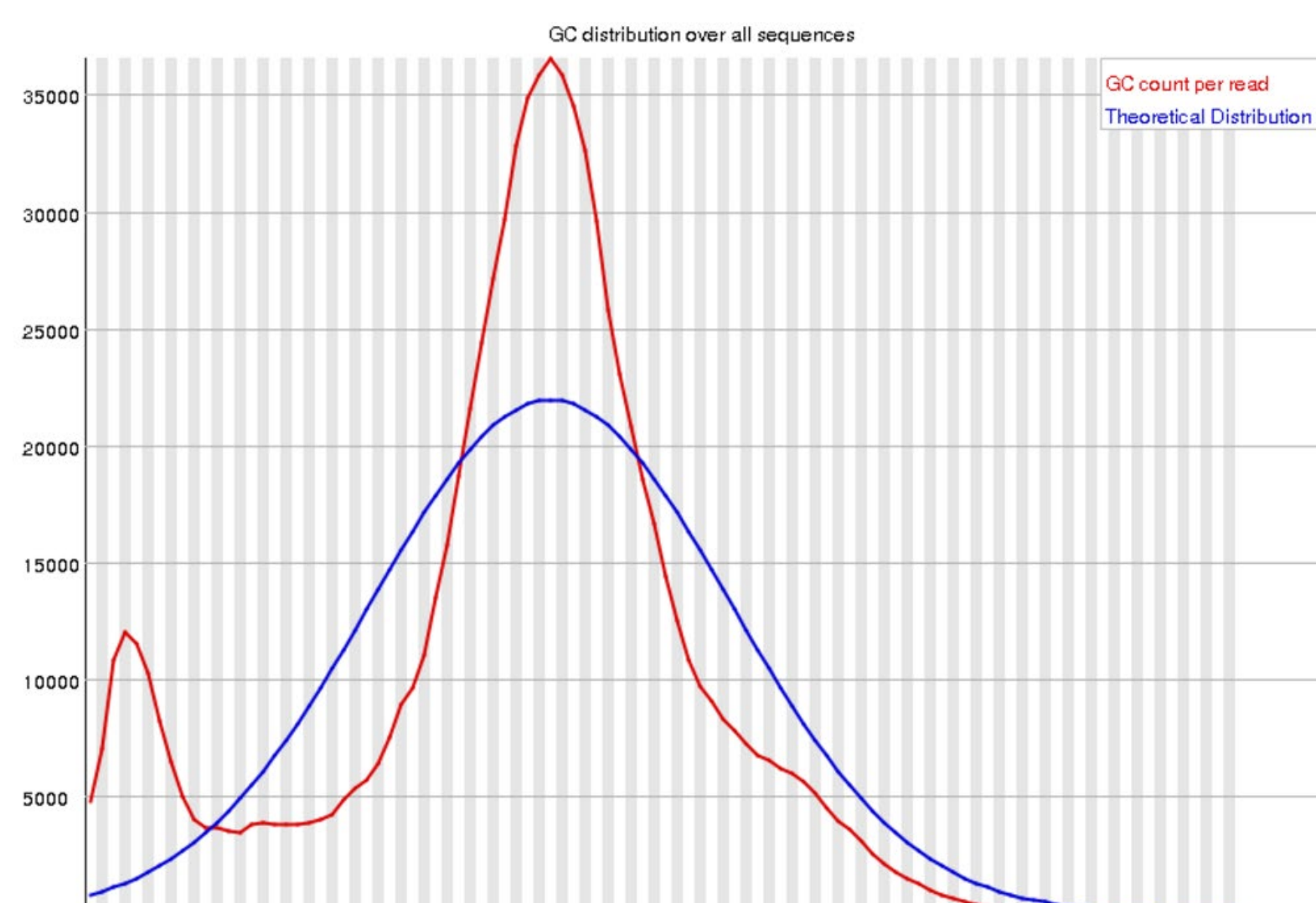

Mean GC content (%)

0

 $0246$ 

8

11 14 17 20 23 26 29 32 35 38 41

- Plot of the average GC% against number of sequences
- A theoretical, normal distribution is calculated, based on the observed GC% of all the sequences
- The practical distribution and normal distribution should be very similar
- The appearance of "bumps" to the side of the distribution may indicate adapter dimers or another library bias
- A warning is given if the sum of the deviations represent >15% of the reads
- A failure is given if the sum of the deviations represent >30% of the reads

## **Per base N content**

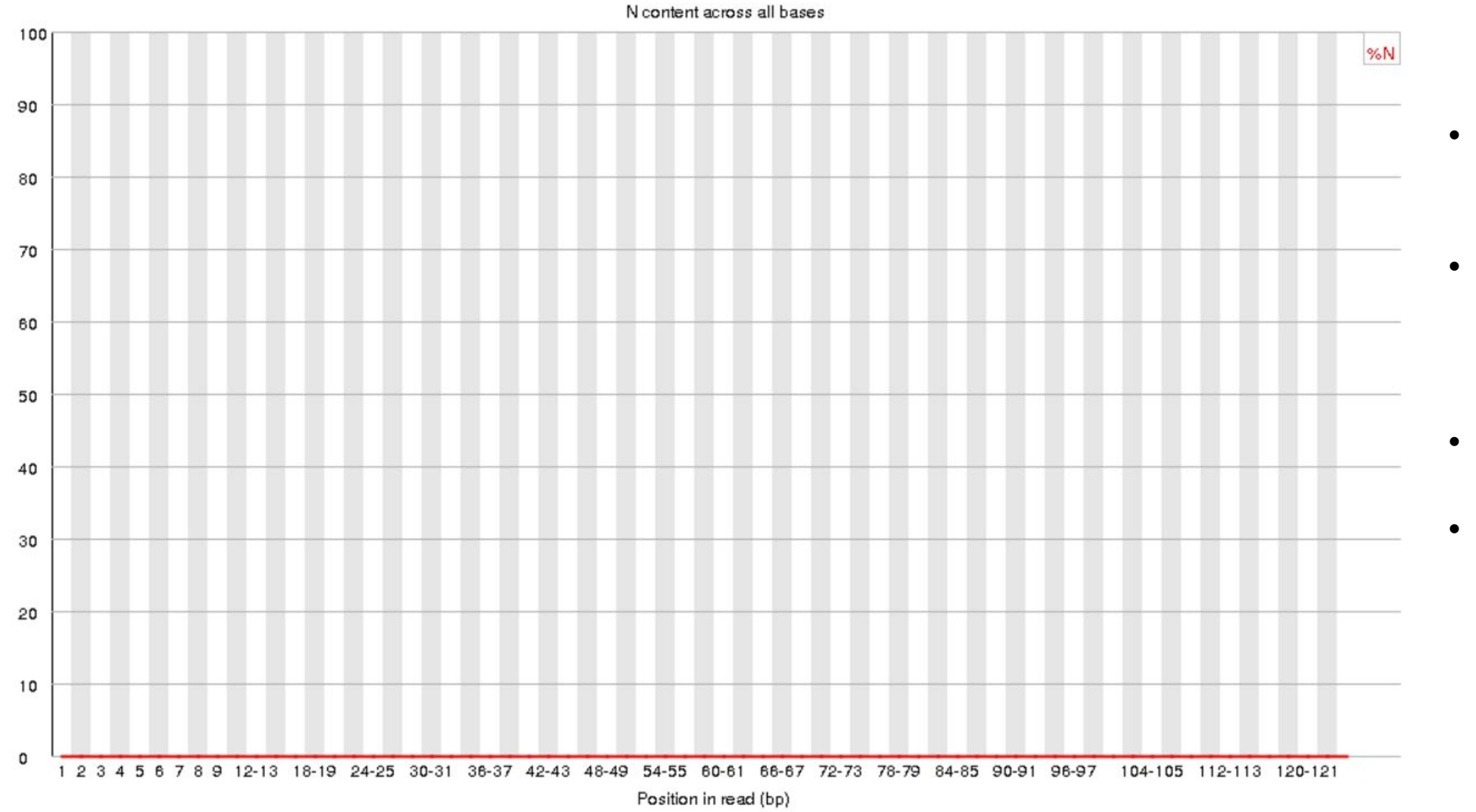

- % of uncalled bases (N) at every position in the sequence
- Indication of sequence quality and base-calling specificity
- Warning issued if N% > 5 at any position
- Failure if N% > 20 at any position

## **Sequence Length Distribution**

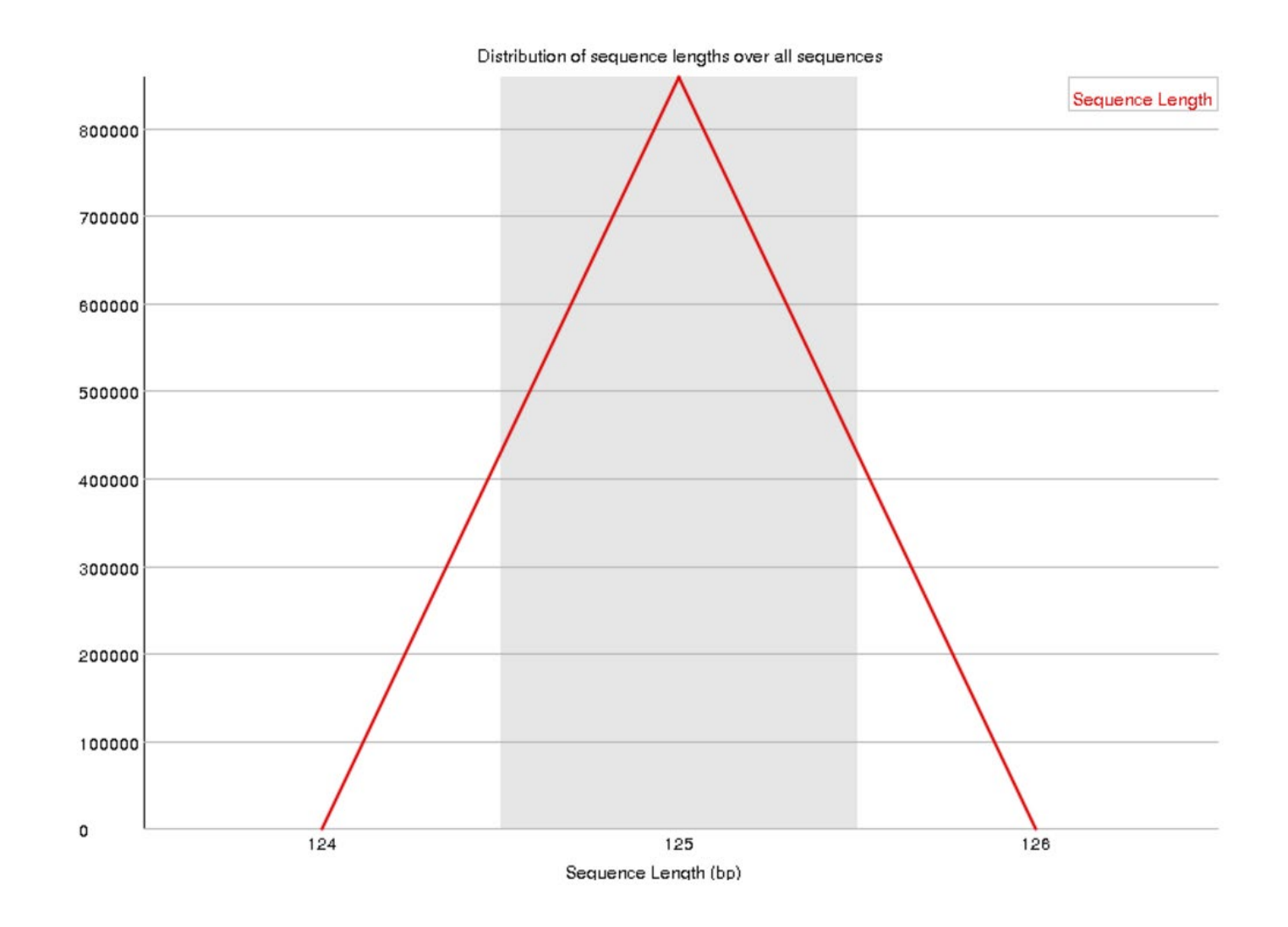

- Distribution of sequence lengths in whole dataset
- For Illumina, all sequences should be the same length
- After trimming (see trim\_galore, later), this distribution may change

## **Sequence Duplication Levels**

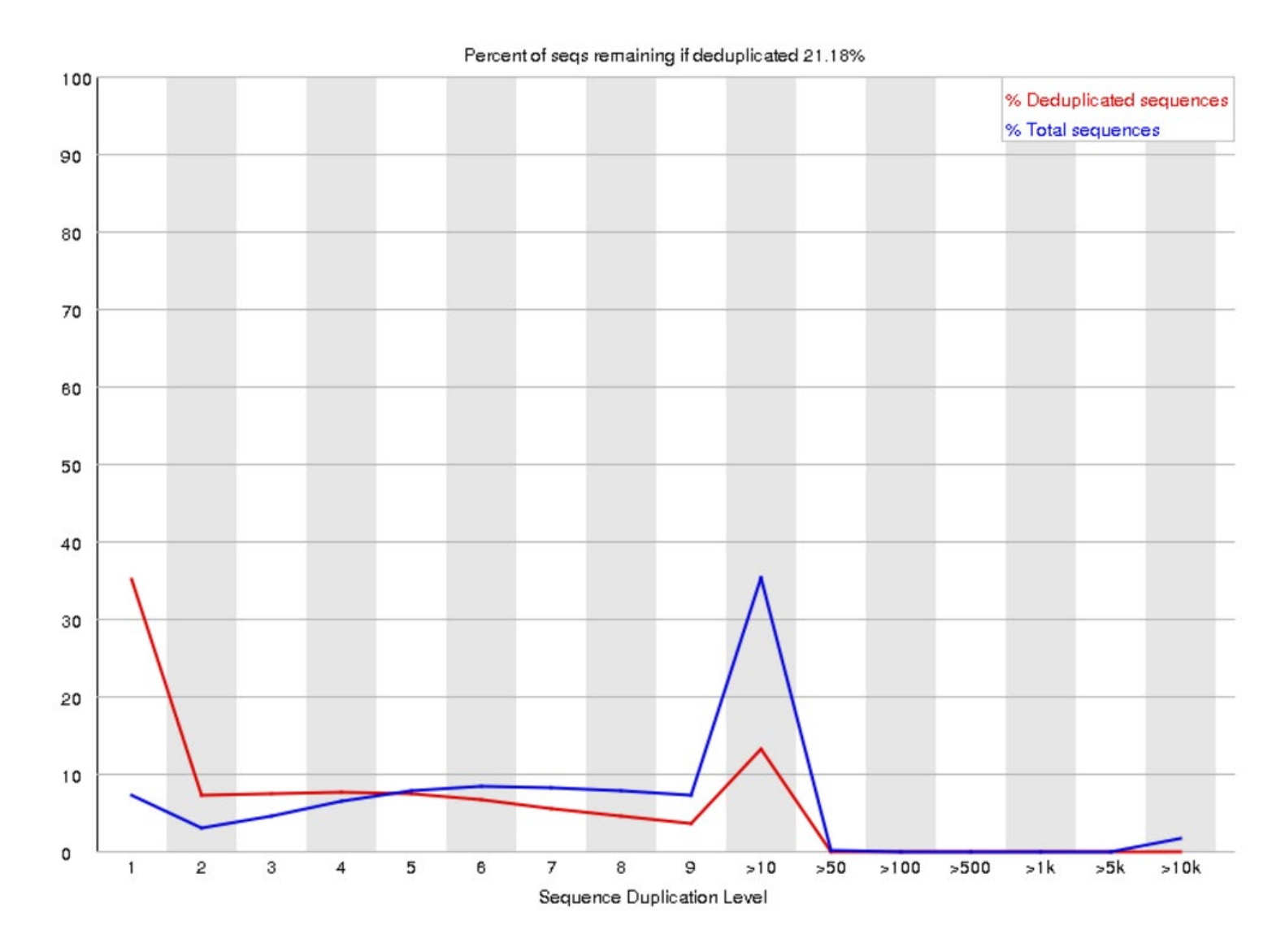

- This plot shown a bin distribution, with an the number of sequences in each bin (blue line)
- Over-representation of sequences may to due to high sequence coverage, or contamination with lowcomplexity sequences
- Only the first 50 nt of the first 100,000 sequences in a file are analyzed
- The red line shown the "deduplicated" sequences – each duplicated sequence is counted only once in each bin
- The percentage of sequence remaining after "de-duplication" is given
- Warning: non-unique sequences make up >20% of total
- Error: non-unique sequences make up >50% of total

## **Overrepresented sequences**

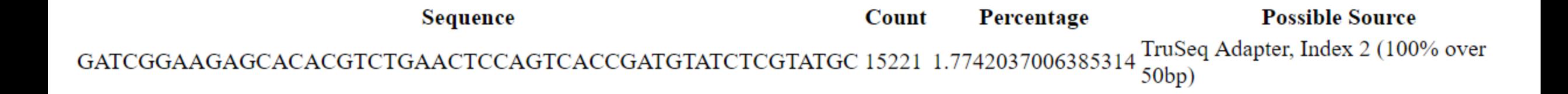

- The first 100,000 sequences in a file are scanned against the whole file
- A fit over 20 nt with at most one mismatch is a hit
- Hits are screened against a database of common contaminants, including adapter and primer sequences common for the given sequencing platform
- This identified contaminating sequences in the dataset can be removed by filtering the dataset
- Warning: Any one sequence representing >0.1% of dataset
- Error: Any one sequence representing >1% of dataset

## **Kmer Content**

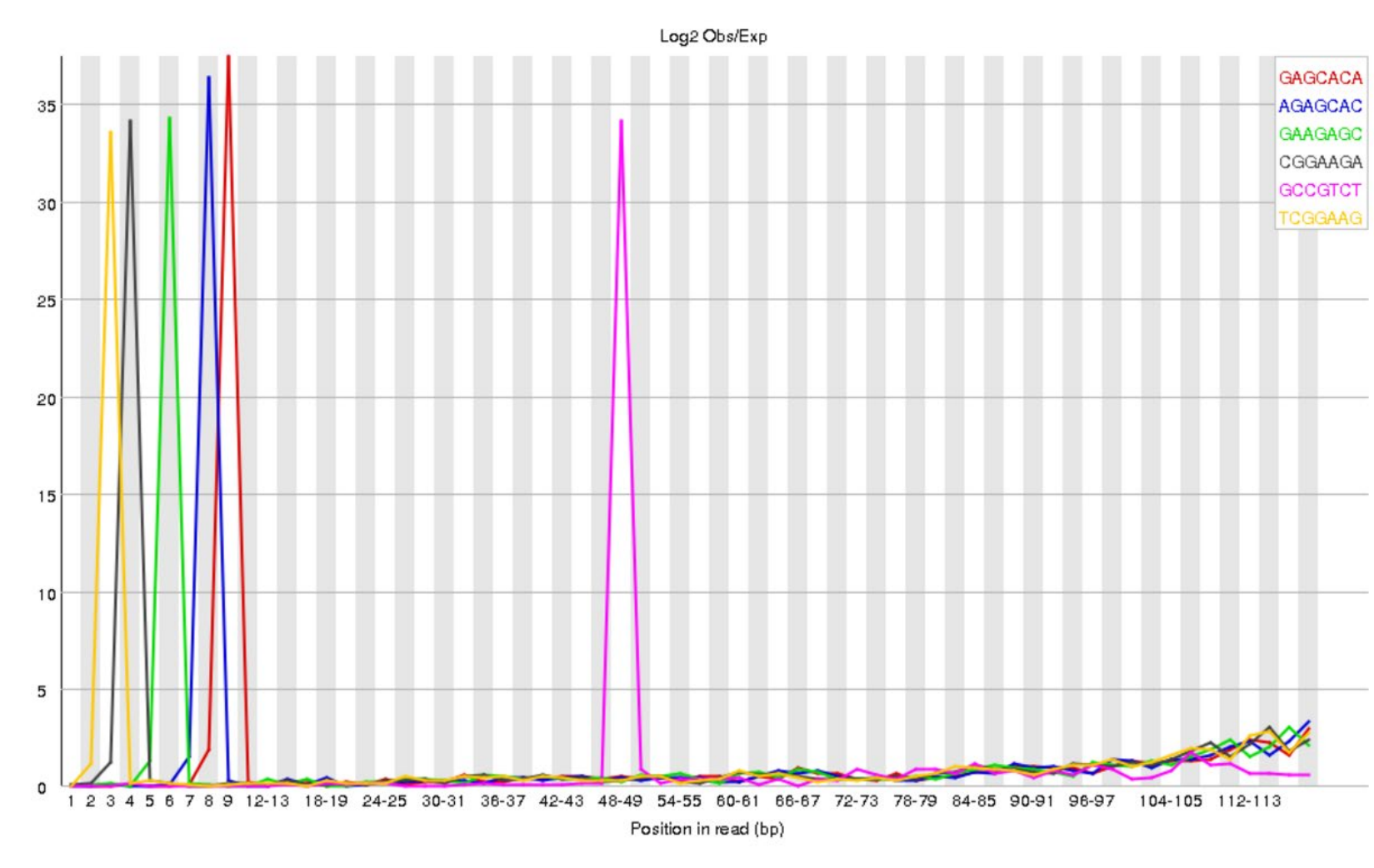

- The occurrence of each possible k-mer (7-mer) is determined at every position for 2% of the dataset
- The likelihood (p) of finding a specific k-mer at each position is calculated with a binomial distribution
- Top 6 over-represented k-mers shown
- Over-represented sub-sequences are not identified in duplicated sequences or per base content analysis
- Over-represented k-mers may be due to amplification of random primer sub-population